## **Using NoodleTools to Create a Works Cited Page**

- 1. Go to the library homepage at www.ghmslibrary.com and click on the **Research** tab.
- 2. Click on **NoodleTools**.

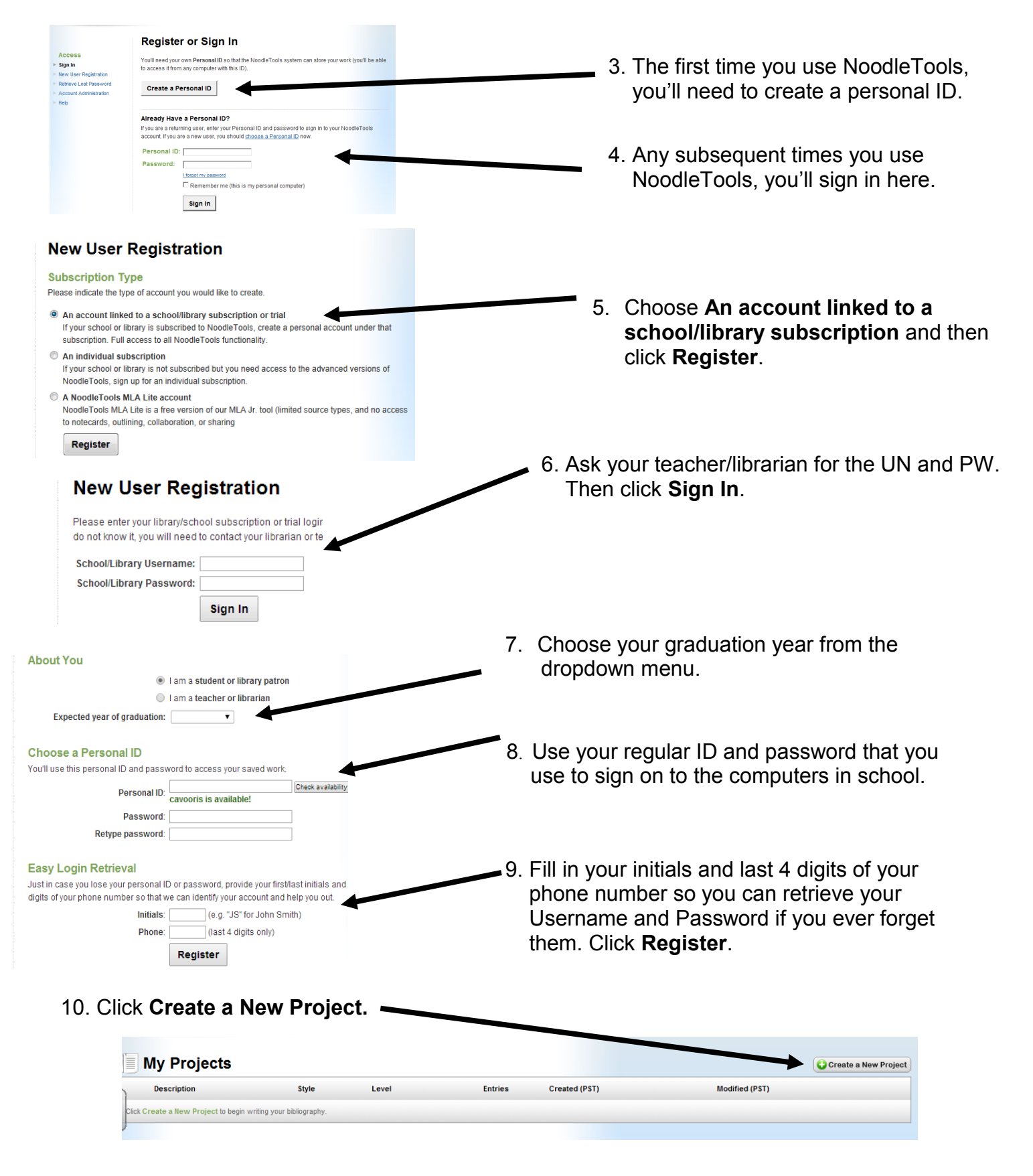

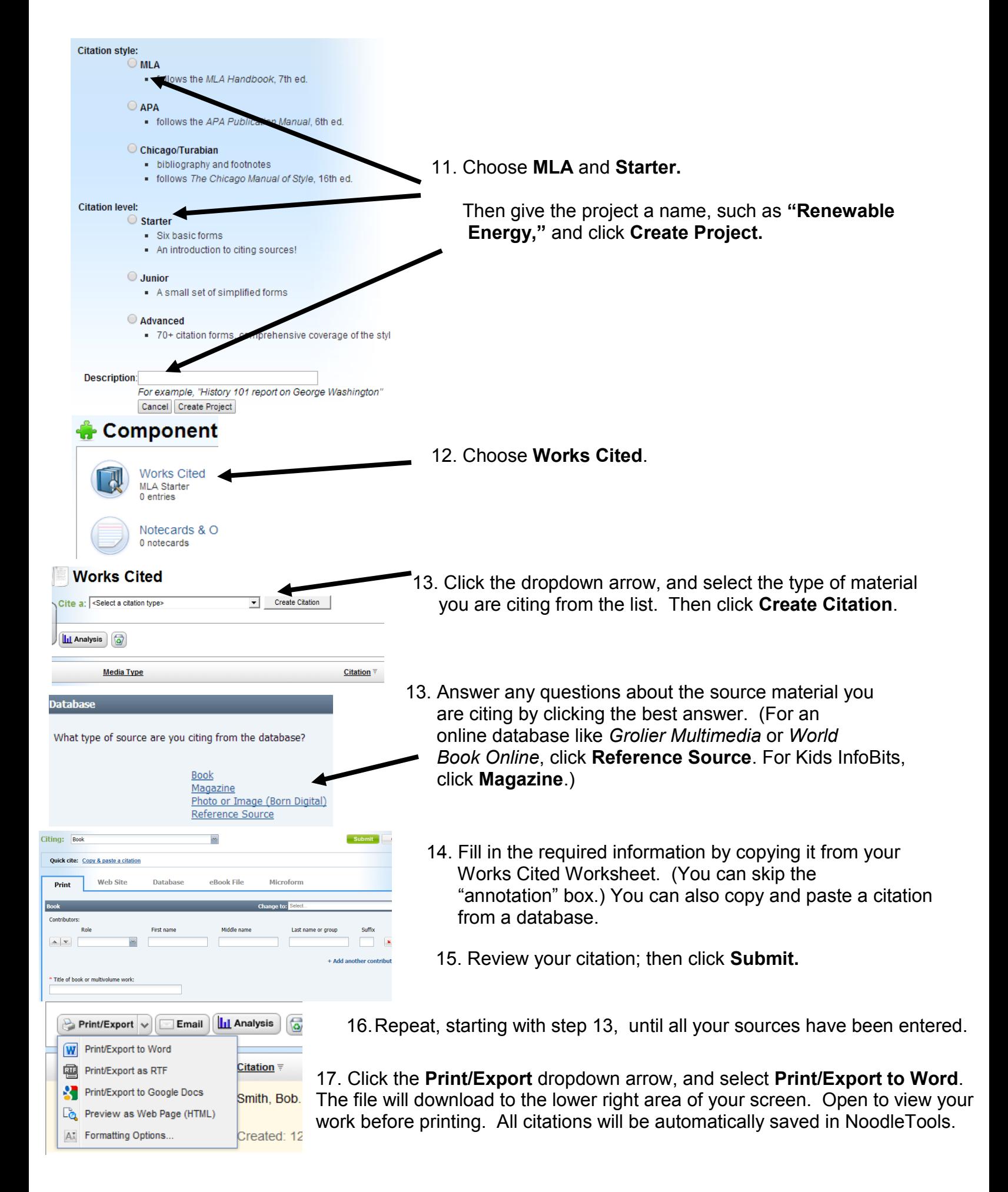